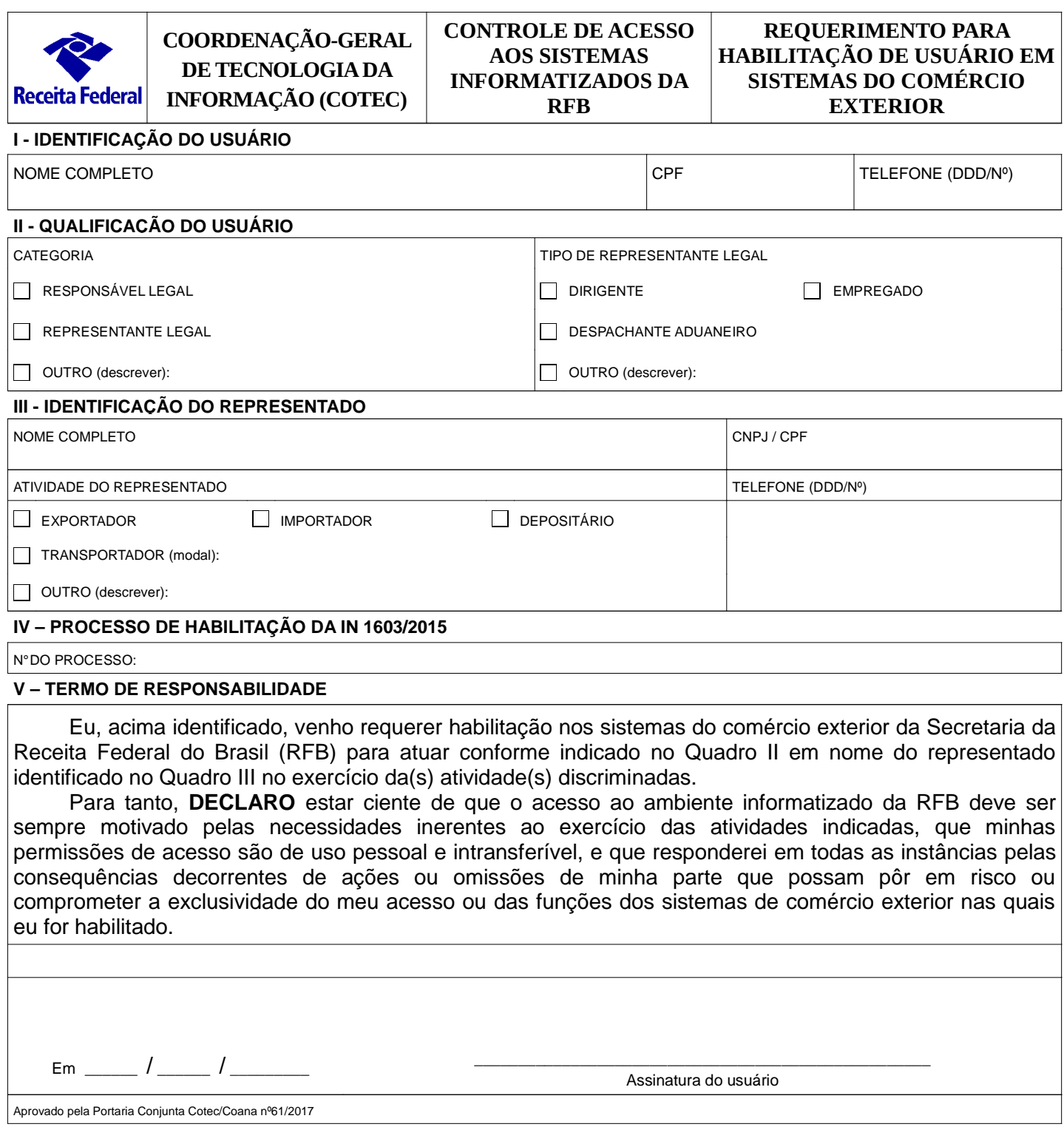

# **REQUERIMENTO PARA HABILITAÇÃO DE USUÁRIO EM SISTEMAS DO COMÉRCIO EXTERIOR**

## **ORIENTAÇÕES GERAIS**

1. Este requerimento deve ser preenchido de forma legível, sem emendas ou rasuras, utilizando aplicativo de edição de texto.

2. O requerimento, acompanhado dos documentos previstos no art. 3º da Portaria Conjunta Cotec/Coana nº 61/2017, poderá ser apresentado:

2.1. presencialmente, em qualquer unidade da RFB:

a) em papel, assinado de próprio punho; ou

b) em formato digital, assinado digitalmente e validado por meio do Sistema Validador de Arquivos (SVA).

2.2. via e-CAC, em formato digital, assinado digitalmente.

Obs.: No caso de apresentação em formato digital, deverá ser preservada a assinatura digital do requerente, identificado no Quadro I, conforme orientações constantes do Manual Simplificado do e-Processo no Portal e-CAC disponível no e-CAC e no sítio da RFB na internet.

### **INSTRUÇÕES DE PREENCHIMENTO**

## **QUADRO I – IDENTIFICAÇÃO DO USUÁRIO**

NOME COMPLETO: Preencher com o nome completo do usuário.

CPF: Preencher com o número de inscrição do usuário no CPF.

TELEFONE: Preencher com o número de telefone para contato com o usuário, com código DDD.

#### **QUADRO II – QUALIFICAÇÃO DO USUÁRIO**

CATEGORIA: Assinalar umas das alternativas. No caso da opção OUTRO, descrevê-la como "Ajudante de despachante aduaneiro" ou "Pessoa física interessada", conforme o caso.

TIPO DE REPRESENTANTE LEGAL: Assinalar umas das alternativas, apenas no caso de Representante Legal. Não preencher no caso de outras categorias de usuário. No caso da opção OUTRO, descrever a qualificação.

## **QUADRO III – IDENTIFICAÇÃO DO REPRESENTADO**

Preencher somente no caso de responsável legal ou representante legal.

NOME COMPLETO: Preencher com o nome completo do representado.

CNPJ/CPF: Preencher com o número de inscrição do representado no CNPJ ou no CPF.

ATIVIDADE DO REPRESENTADO: Assinalar uma ou mais das alternativas, conforme a atuação do representado no comércio exterior. No caso da opção TRANSPORTADOR, informar o modal. No caso da opção OUTRO, descrever a atividade.

TELEFONE: Preencher com o número de telefone para contato com o representado, com código DDD.

#### **QUADRO IV – PROCESSO DE HABILITAÇÃO DA IN 1603/2015**

Nº DO PROCESSO: Preenchimento opcional. Informar o número do processo no qual o representado ou pessoa física interessada solicitou credenciamento para operar no comércio exterior, nos termos da IN 1603/2015. Observação: o não preenchimento deste campo pode resultar no indeferimento do requerimento, caso o processo de credenciamento do representado ou pessoa física interessada ainda esteja pendente de análise.

#### **QUADRO V – TERMO DE RESPONSABILIDADE**

Se o requerimento for entregue em papel, o usuário deve datá-lo e assiná-lo nos campos próprios.

Se o requerimento for entregue em formato digital, o usuário deve assiná-lo digitalmente, utilizando certificado digital e-CPF emitido na cadeia da Infraestrutura de Chaves Públicas Brasileira (ICP-Brasil).